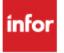

## **Infor Xtreme Support**

## Infor Storefront 2.0.300 is now generally available

Dear Infor Storefront Customer:

**Infor Storefront 2.0.300** is now generally available. Infor Storefront 2.0.300 contains features and functionality not previously available.

Highlights of this release:

- Catalog import utility
- Punch-out enhancements
- Attachment migration improvements
- Custom image sizes for catalog
- UPC numbers available in Storefront (Infor A+ Customers only)
- ERP user defined fields available in page layout
- Updated payment information on order confirmation
- Approval release

For detailed release information, visit the Infor Xtreme Portal, click on the Documentation tab and download the Infor Storefront 2.0.300 Release Notes.

You can access the software at the Infor Product Download Center. Select Infor from the Product list and choose Enterprise Resource Planning from the list provided. Select **e-Commerce** and proceed to the Storefront 2.0.300 release. We recommend that you bookmark the Infor Product Download Center URL to manage and track your Infor products.

Customers who work with Infor Channel Partners are encouraged to work directly with their partner to download/execute the installation. If you have any questions regarding the Download Center service, you can access the Download Center User Manual or find more information through our Frequently Asked Questions.

## **Installation Instructions**

Please review the installation instructions before you begin the installation procedure. Installation instructions are available from the download site or in the **Documentation** section on the Infor Xtreme Portal.

## **Customer Support**

If you have any questions regarding downloading the release, please contact Download Center Help. Contact Infor customer support for assistance if your current product Support agreement has expired, you are unable to view this release from the Infor Product Download Center, or you have questions about this release. Visit our website at www.inforxtreme.com to log a support incident or to access a complete listing of our offices and telephone numbers.

Sincerely,

Stacy Guccione Product Manager, Infor Storefront

Note: Please do not reply to this email directly, as this mailbox is not monitored for incoming emails. If you have any questions regarding this announcement, please contact your local support center. If you need to log a support incident, please use the <u>Infor Xtreme</u> portal.

Copyright 2014 Infor. All rights reserved. www.infor.com

Infor | 13560 Morris Road | Suite 4100 | Alpharetta, GA 30004 | 1.877.772.4111

To ensure you receive our emails, please add InforXtremeSupport@Infor.com to your address book now.